# LTE 사용방법

#### 중앙응급의료센터·서울응급의료지원센터 이유정

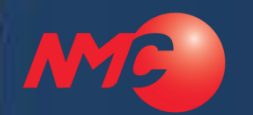

### LTE사용방법

## LTE 사용법

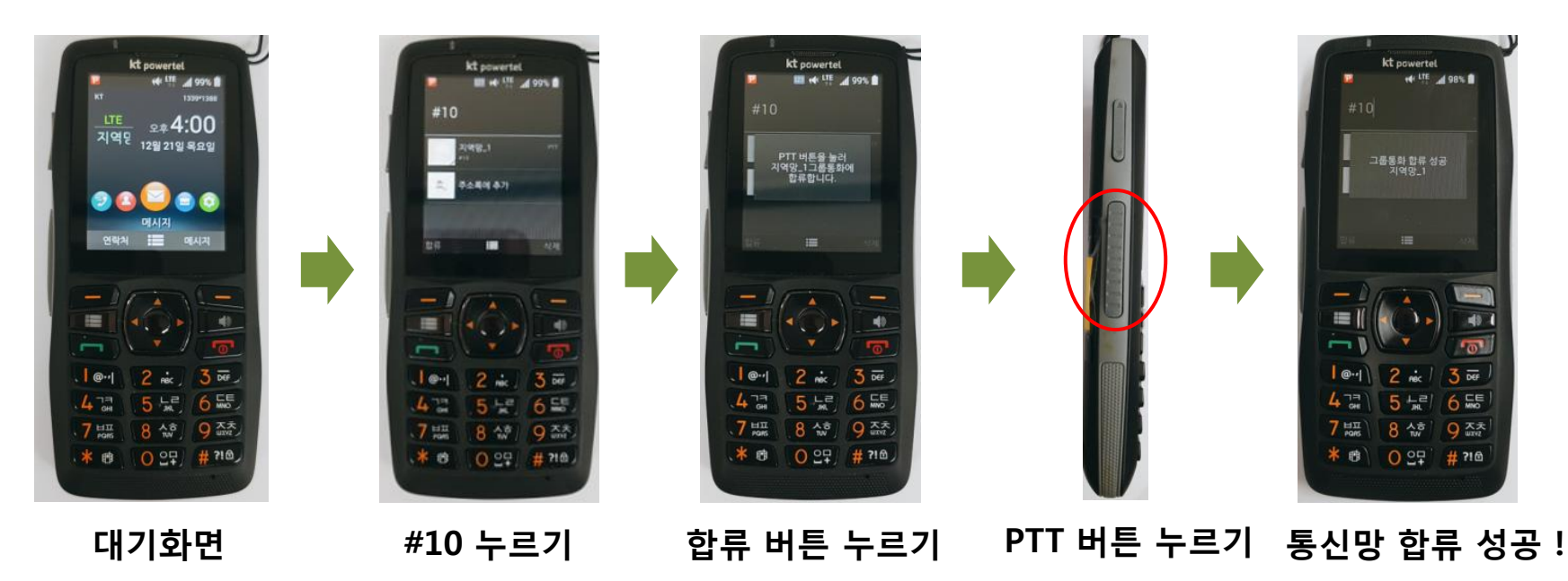

#### 통신망 합류 방법

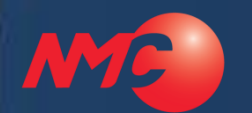

## *NMC*》 LTE사용방법

## LTE 사용법

#### 무전통화 방법

1. 재난 발생 시 관할 시도의 안내에 따라 재난상황망(#?)으로 합류 2. 단말기 좌측에 있는 PTT 버튼 누른 상태에서 '삐릭' 소리와 함께 화면 이 '발신중'으로 변경되면 내용전달 (동시통화 불가능) 3. 내용 전달이 끝나면 키(PTT)를 놓음 PTT

\* 재난상황 종료 후 - 서울 지역망(#10) 으로 합류

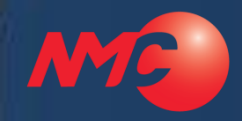

# 감사합니다.